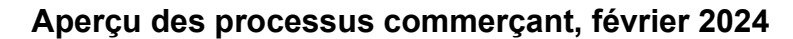

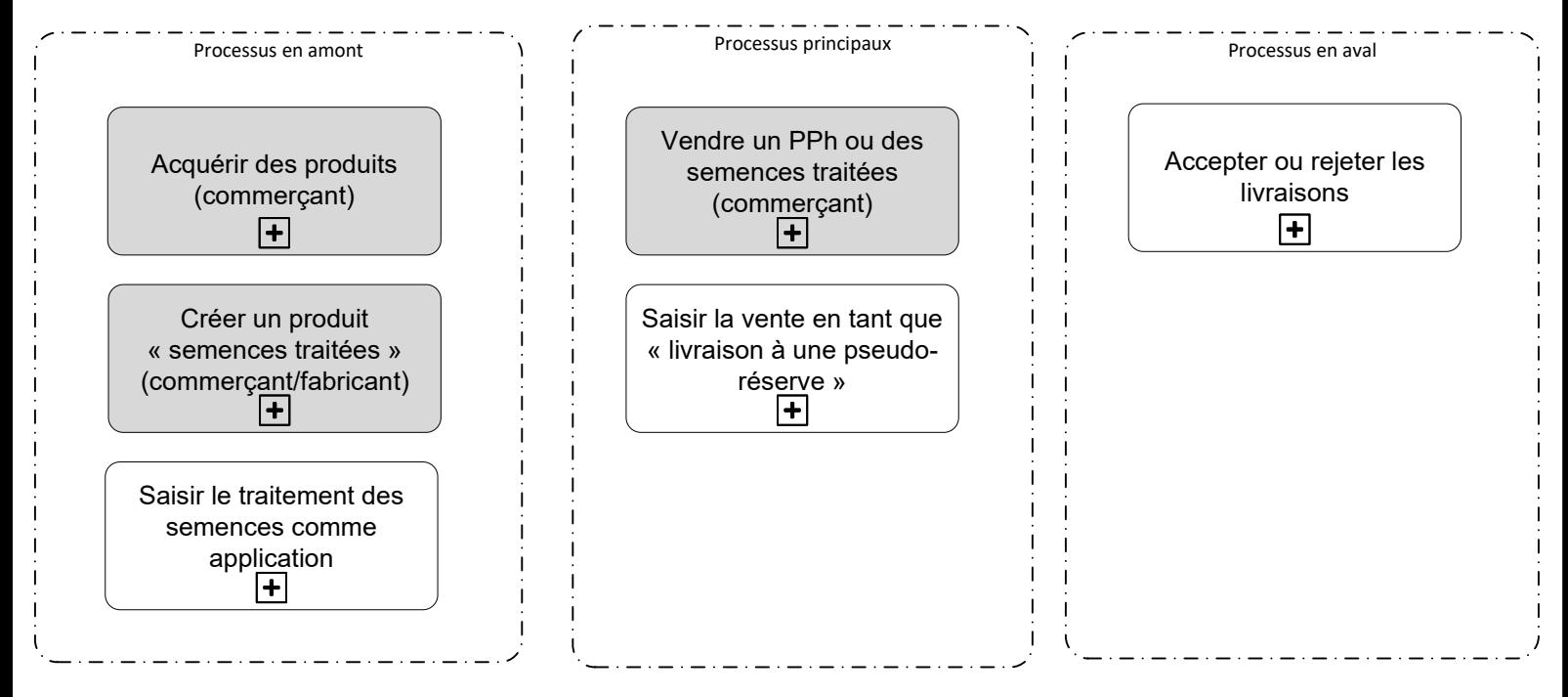

État : février 2024 ; en gris, les processus pertinents pour une première information.

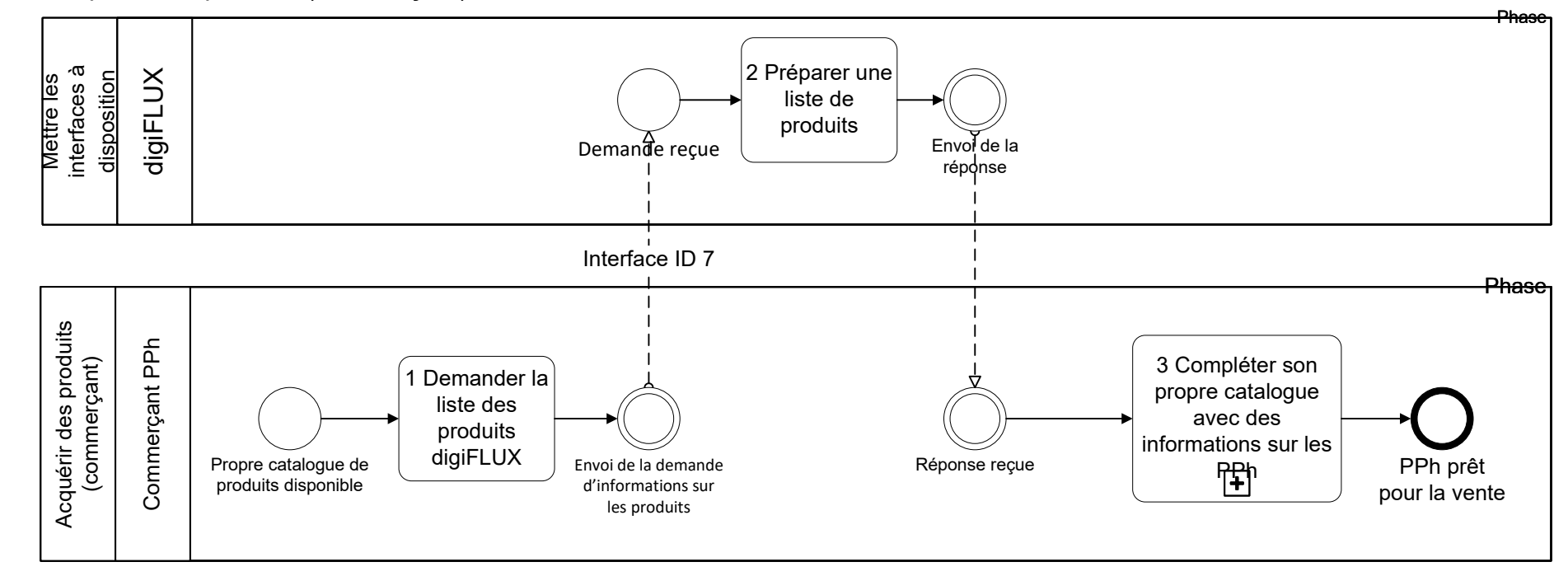

## Acquérir des produits (commerçant), février 2024

Créer un produit « semences traitées » (commerçant/fabricant), février 2024

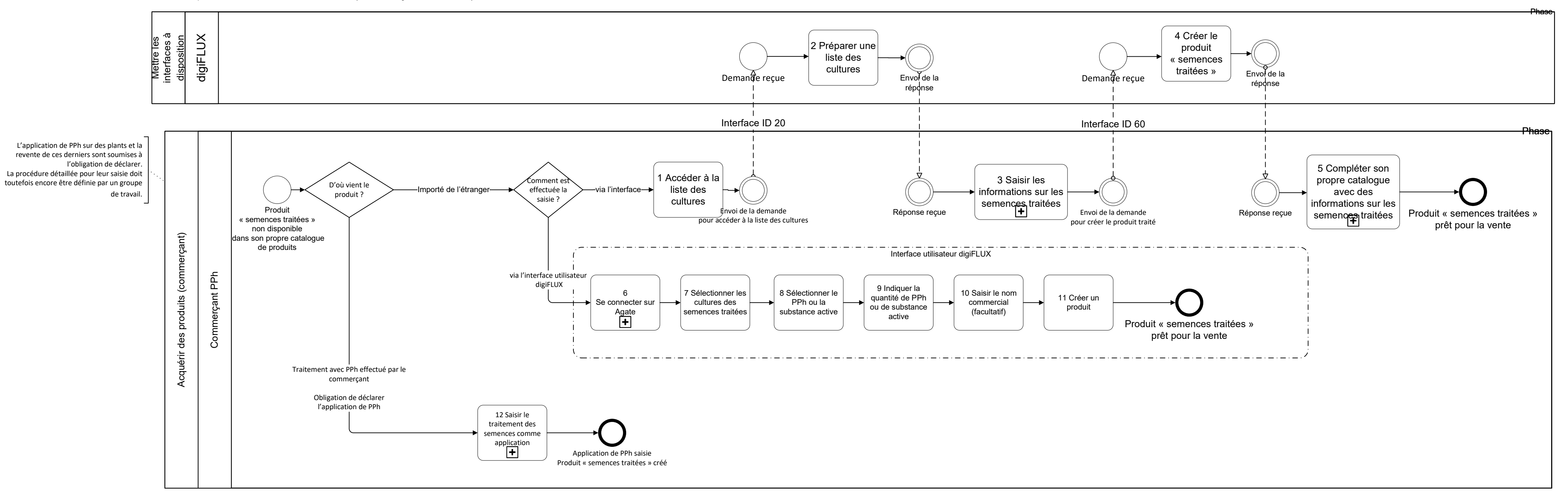

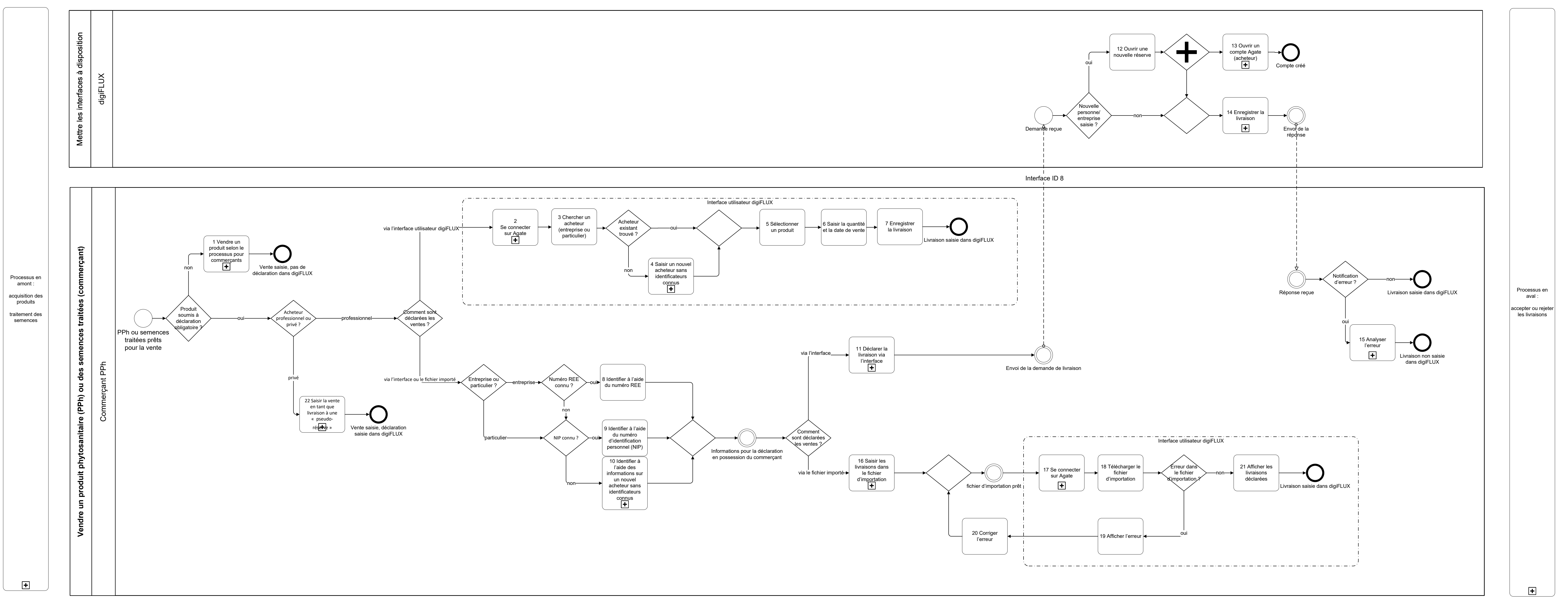

Vendre un produit phytosanitaire (PPh) ou des semences traitées (commerçant), février 2024